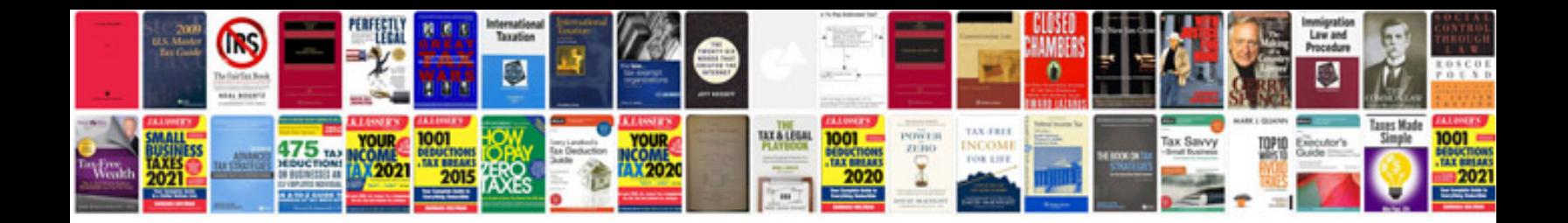

**Cummins 4bt service manualpdf** 

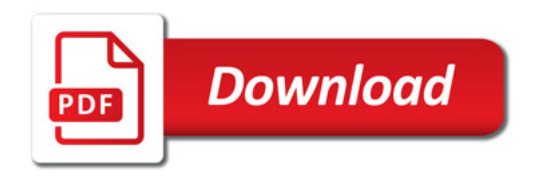

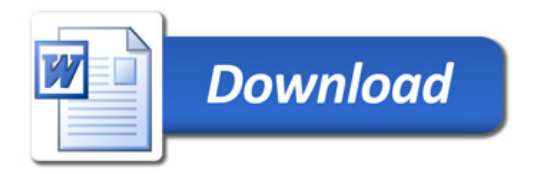